Утверждено: Приказ № № 2772 2020 год

## РАСПИСАНИЕ ЗАНЯТИЙ НА II ПОЛУГОДИЕ НА 2020-2021 УЧЕБНЫЙ ГОД

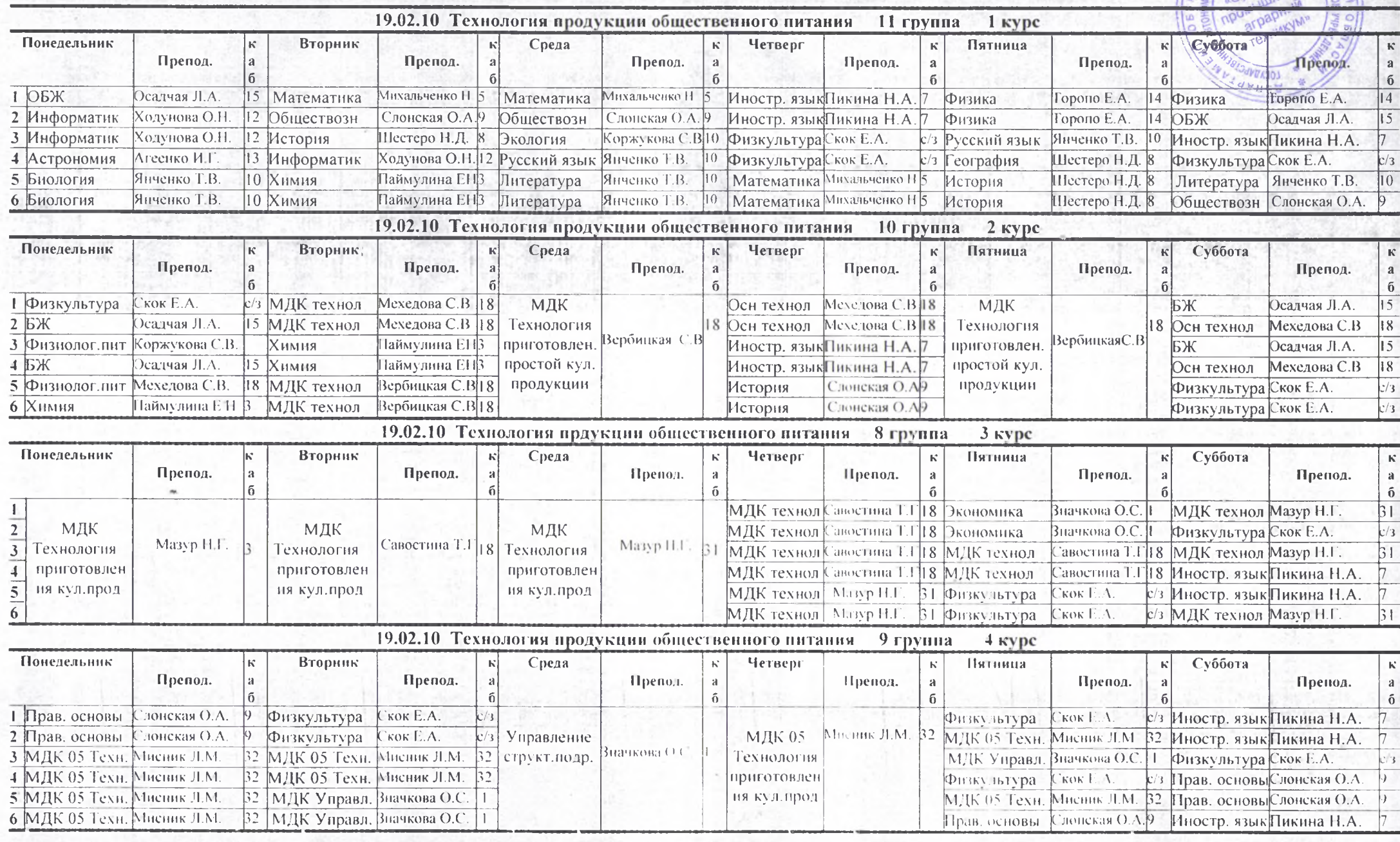

Утверждено: Приказ № № 2772 2020 год

## РАСПИСАНИЕ ЗАНЯТИЙ НА II ПОЛУГОДИЕ НА 2020-2021 УЧЕБНЫЙ ГОД

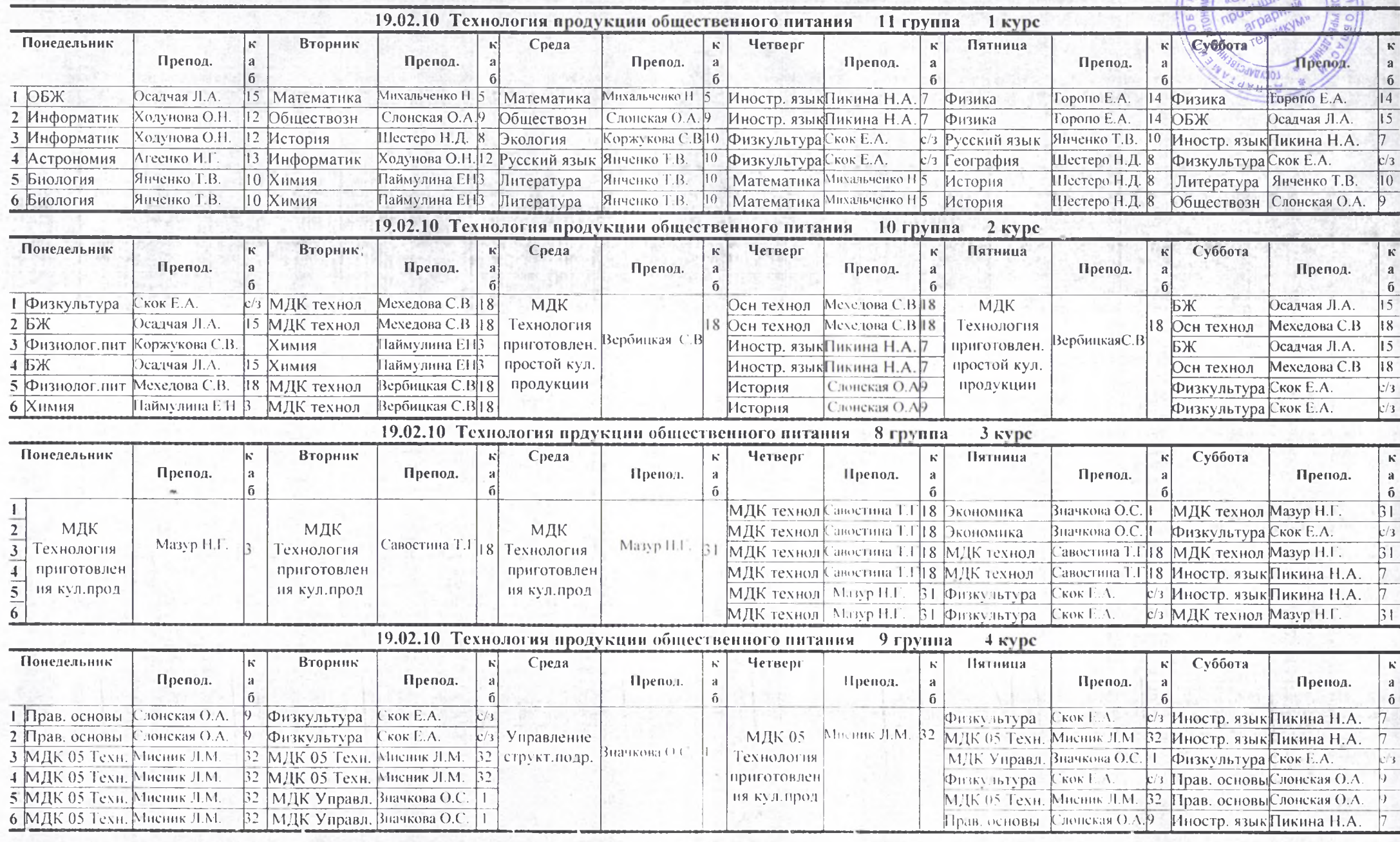

Утверждено: Приказ № «На» 29.12. 2020 год

## РАСПИСАНИЕ ЗАНЯТИЙ НА II ПОЛУГОДИЕ НА 2020-2021 УЧЕБНЫЙ ГОД

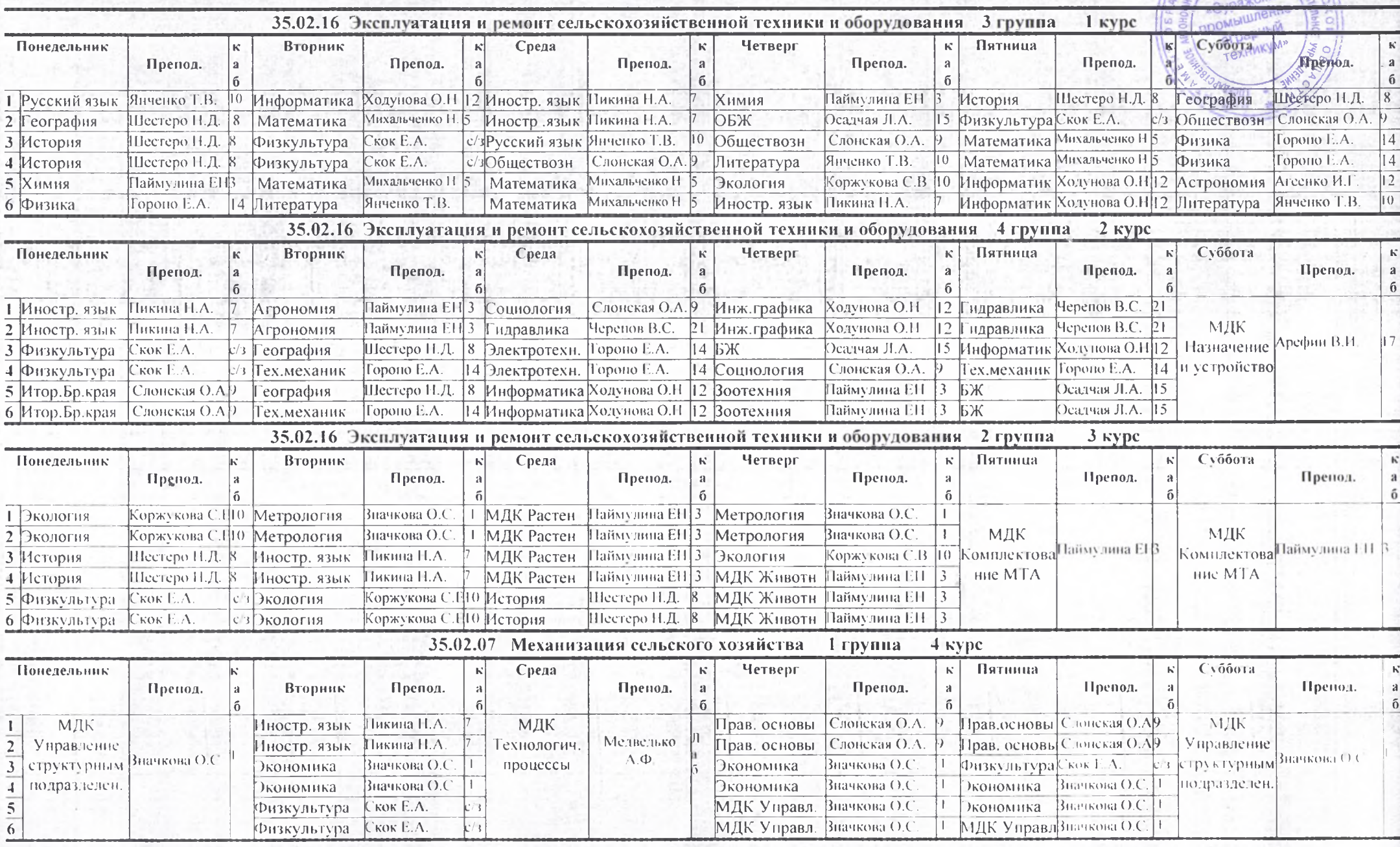